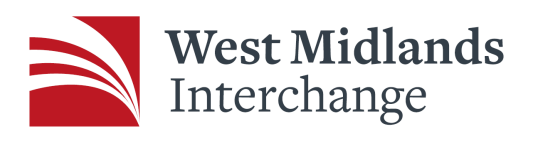

# APPENDIX L: TECHNICAL NOTE 28 (TRICS INITIAL TRIP RATES)

## **WEST MIDLANDS INTERCHANGE**

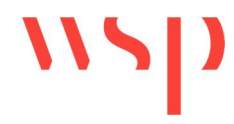

Transport Technical Note 28 – Trip Rates for Phase 1 Assessment

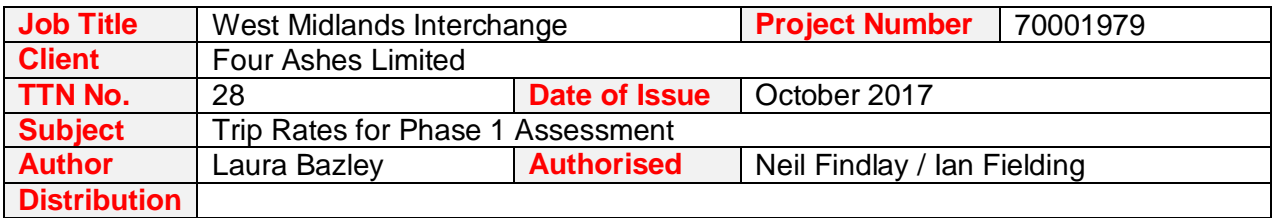

### **1 INTRODUCTION**

- 1.1 The construction of WMI is anticipated to take up to 15 years to complete. Initially it is intended to construct a small volume of warehousing accessed either from the A5 or Vicarage Road or both prior to completion of the link road and rail terminal.
- 1.2 It is possible that these warehouses may initially operate differently without the intermodal terminal and therefore road based B8 trip rates should be agreed with both Highways England (HE) and Staffordshire County Council (SCC). This note sets out proposed trip rates and trip generation for the first phase of the development before the link road and rail terminal are open.

## **2 PHASE 1 TRIP RATES**

- 2.1 The initial phase of WMI will consist of up to 185,000sqm (2 million sqft) of warehousing. This will be operational before the rail terminal and will therefore operate as standard commercial warehousing. There is unlikely to be any internal trips between the units at this stage therefore for these reasons, it is not felt that the specific DIRFT trip rates and data are appropriate for this assessment.
- 2.2 As a result the TRICs database has been consulted in order to find suitable trip rates. The TRICs database is a standard and nationally accepted methodology for obtaining trip rates for development purposes.
- 2.3 The Employment; Warehousing (commercial) category has been used and all regions, excluding Greater London, Ireland, Scotland and Wales, have been included. The warehousing on the WMI site is going to be large therefore all sites below 20,000sqm in the TRICs database have been excluded from the search in order to generate the most representable trip rates.
- 2.4 The search returned 3 sites and these have been used to generate the proposed trip rates. The TRICs output is included in Annex A and summarised in Table 1.

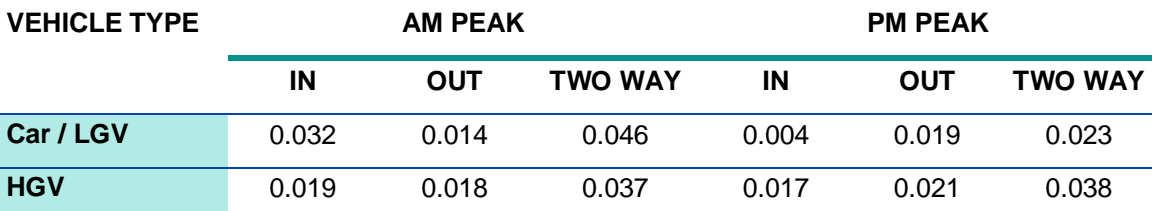

#### **Table 1: Warehouse (Commercial) TRICs Trip Rates (Per 100sqm)**

2.5 The resulting trip generation, assuming the maximum 185,000sqm, is set out in Table 2.

## **WEST MIDLANDS INTERCHANGE**

## Transport Technical Note 28 – Trip Rates for Phase 1 Assessment

### **Table 2: Phase 1 Warehouse Trip Generation**

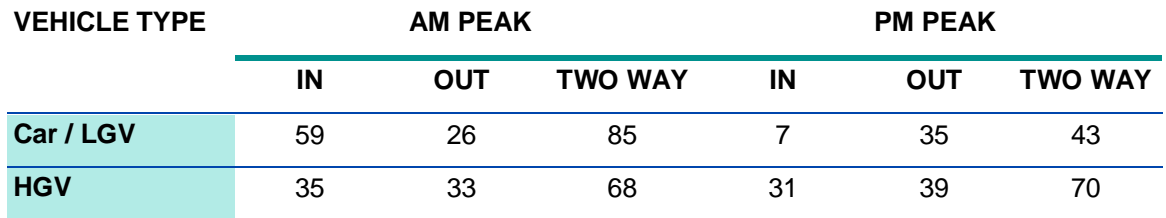

2.6 It is intended to provide the trip generation presented in Table 2 to the VISSIM modellers in order to assess the impact of a proportion of development prior to the opening of the Link Road and rail terminal.

### **3 SUMMARY**

3.1 This note has set out the proposed trip rates for the initial phase of development on the WMI site, prior to the opening of the Link Road or Rail terminal.

## $\mathbf{11}$ **WEST MIDLANDS INTERCHANGE** Transport Technical Note 28 – Trip Rates for Phase 1 Assessment

ANNEX A – TRICS OUTPUT

WSP Development and Transportation Ltd Basing View Basing stoke Licence No: 100301

Calculation Reference: AUDIT-100301-171004-1052

#### **TRIP RATE CALCULATION SELECTION PARAMETERS:**

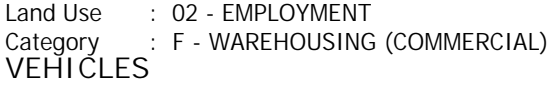

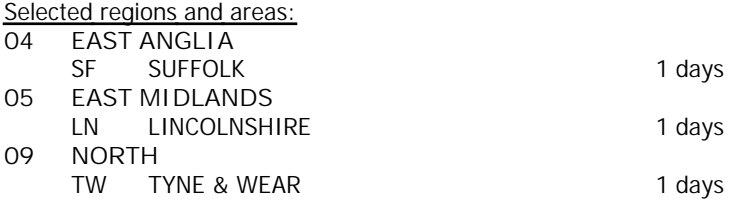

*This section displays the number of survey days per TRICS® sub-region in the selected set*

#### **Secondary Filtering selection:**

*This data displays the chosen trip rate parameter and its selected range. Only sites that fall within the parameter range are included in the trip rate calculation.*

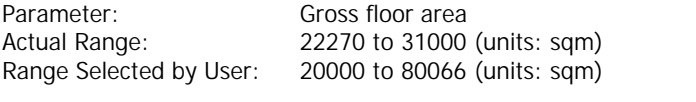

Public Transport Provision: Selection by: Include all surveys

Date Range: 01/01/09 to 13/11/15

*This data displays the range of survey dates selected. Only surveys that were conducted within this date range are included in the trip rate calculation.*

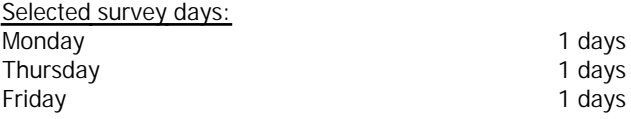

*This data displays the number of selected surveys by day of the week.*

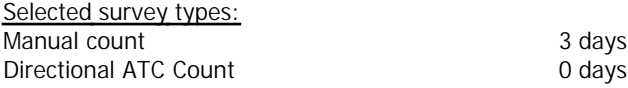

*This data displays the number of manual classified surveys and the number of unclassified ATC surveys, the total adding up to the overall number of surveys in the selected set. Manual surveys are undertaken using staff, whilst ATC surveys are undertaking using machines.*

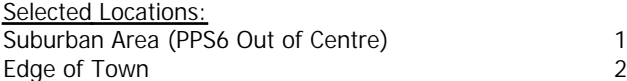

*This data displays the number of surveys per main location category within the selected set. The main location categories consist of Free Standing, Edge of Town, Suburban Area, Neighbourhood Centre, Edge of Town Centre, Town Centre and Not Known.*

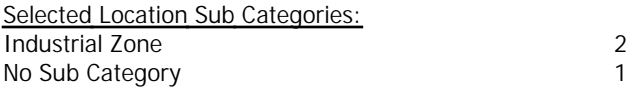

*This data displays the number of surveys per location sub-category within the selected set. The location sub-categories consist of Commercial Zone, Industrial Zone, Development Zone, Residential Zone, Retail Zone, Built-Up Zone, Village, Out of Town, High Street and No Sub Category.*

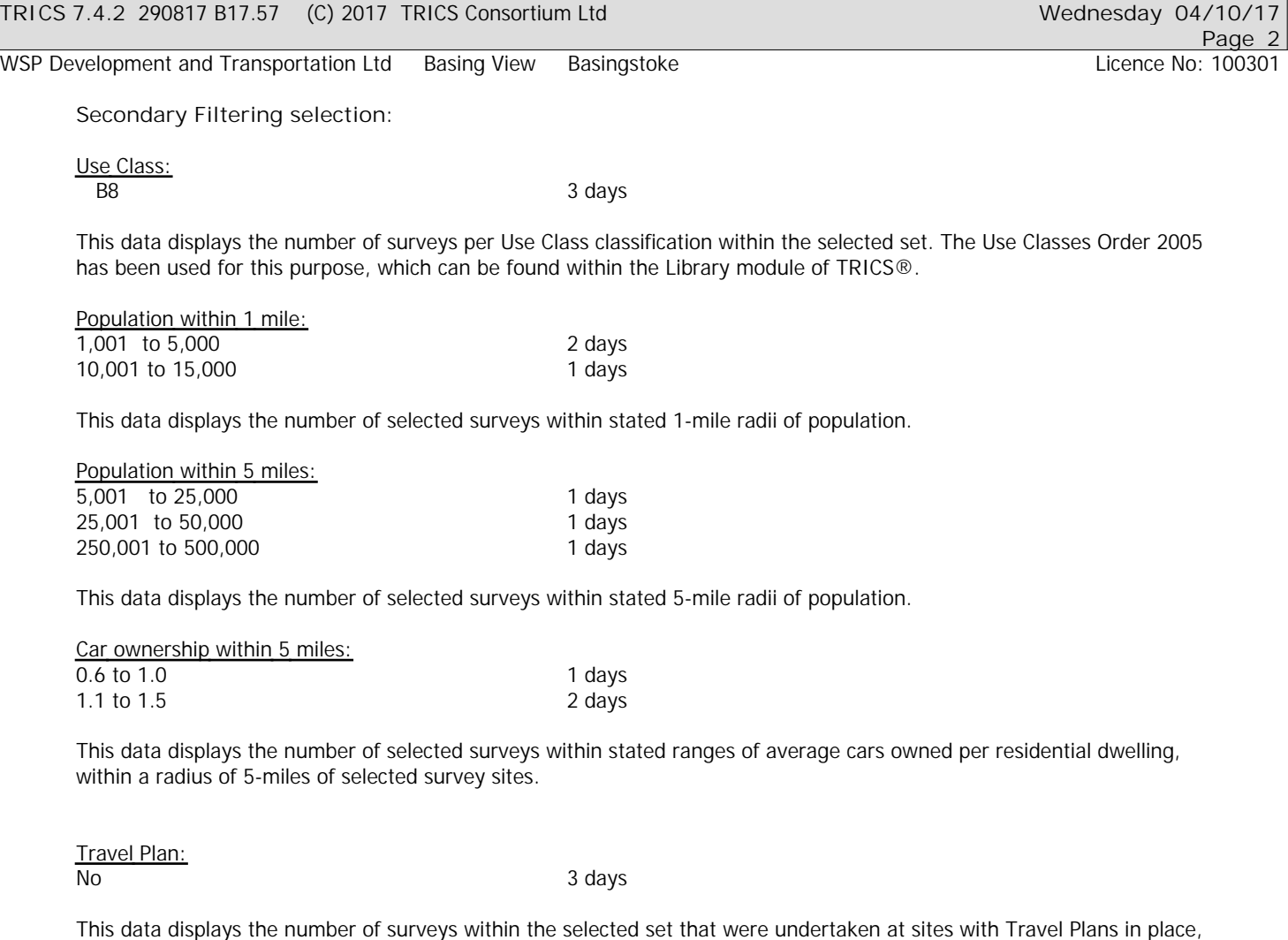

*and the number of surveys that were undertaken at sites without Travel Plans. PTAL Rating:*

No PTAL Present 3 days

*This data displays the number of selected surveys with PTAL Ratings.*

### WSP Development and Transportation Ltd Basing View Basingstoke

*LIST OF SITES relevant to selection parameters*

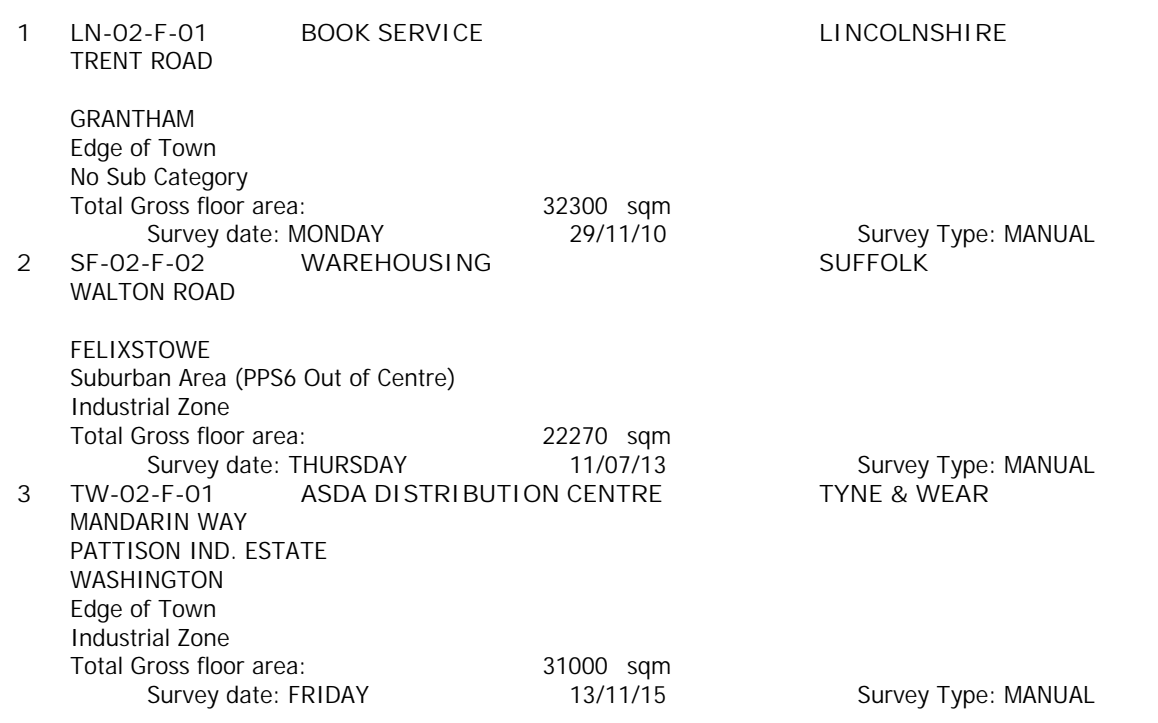

*This section provides a list of all survey sites and days in the selected set. For each individual survey site, it displays a unique site reference code and site address, the selected trip rate calculation parameter and its value, the day of the week and date of each survey, and whether the survey was a manual classified count or an ATC count.*

WSP Development and Transportation Ltd Basing View Basingstoke Licence No: 100301

TRIP RATE for Land Use 02 - EMPLOYMENT/F - WAREHOUSING (COMMERCIAL) **VEHICLES Calculation factor: 100 sqm BOLD print indicates peak (busiest) period**

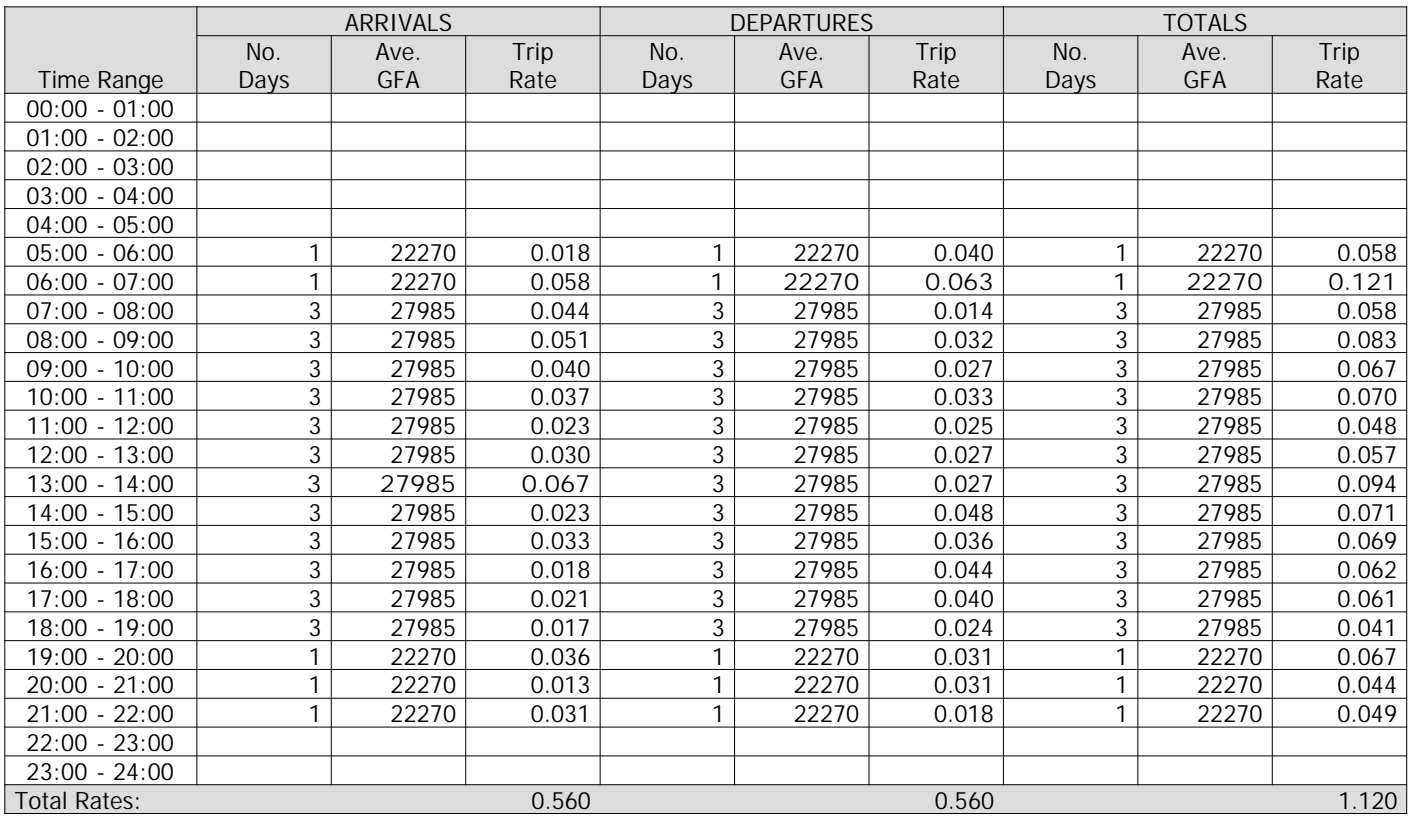

*This section displays the trip rate results based on the selected set of surveys and the selected count type (shown just above the table). It is split by three main columns, representing arrivals trips, departures trips, and total trips (arrivals plus departures). Within each of these main columns are three sub-columns. These display the number of survey days where count data is included (per time period), the average value of the selected trip rate calculation parameter (per time period), and the trip rate result (per time period). Total trip rates (the sum of the column) are also displayed at the foot of the table.*

*To obtain a trip rate, the average (mean) trip rate parameter value (TRP) is first calculated for all selected survey days that have count data available for the stated time period. The average (mean) number of arrivals, departures or totals (whichever applies) is also calculated (COUNT) for all selected survey days that have count data available for the stated time period. Then, the average count is divided by the average trip rate parameter value, and multiplied by the stated calculation factor (shown just above the table and abbreviated here as FACT). So, the method is: COUNT/TRP\*FACT. Trip rates are then rounded to 3 decimal places.*

#### **Parameter summary**

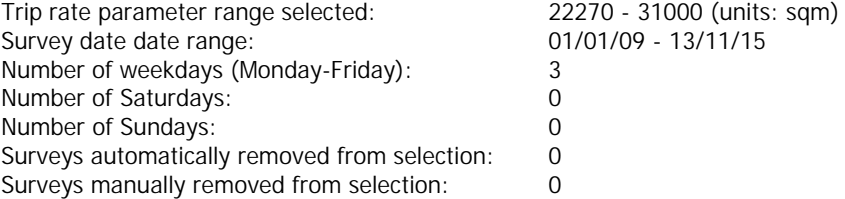

*This section displays a quick summary of some of the data filtering selections made by the TRICS® user. The trip rate calculation parameter range of all selected surveys is displayed first, followed by the range of minimum and maximum survey dates selected by the user. Then, the total number of selected weekdays and weekend days in the selected set of surveys are show. Finally, the number of survey days that have been manually removed from the selected set outside of the standard filtering procedure are displayed.*

Page

WSP Development and Transportation Ltd Basing View Basingstoke Licence No: 100301

TRIP RATE for Land Use 02 - EMPLOYMENT/F - WAREHOUSING (COMMERCIAL) **OGVS Calculation factor: 100 sqm BOLD print indicates peak (busiest) period**

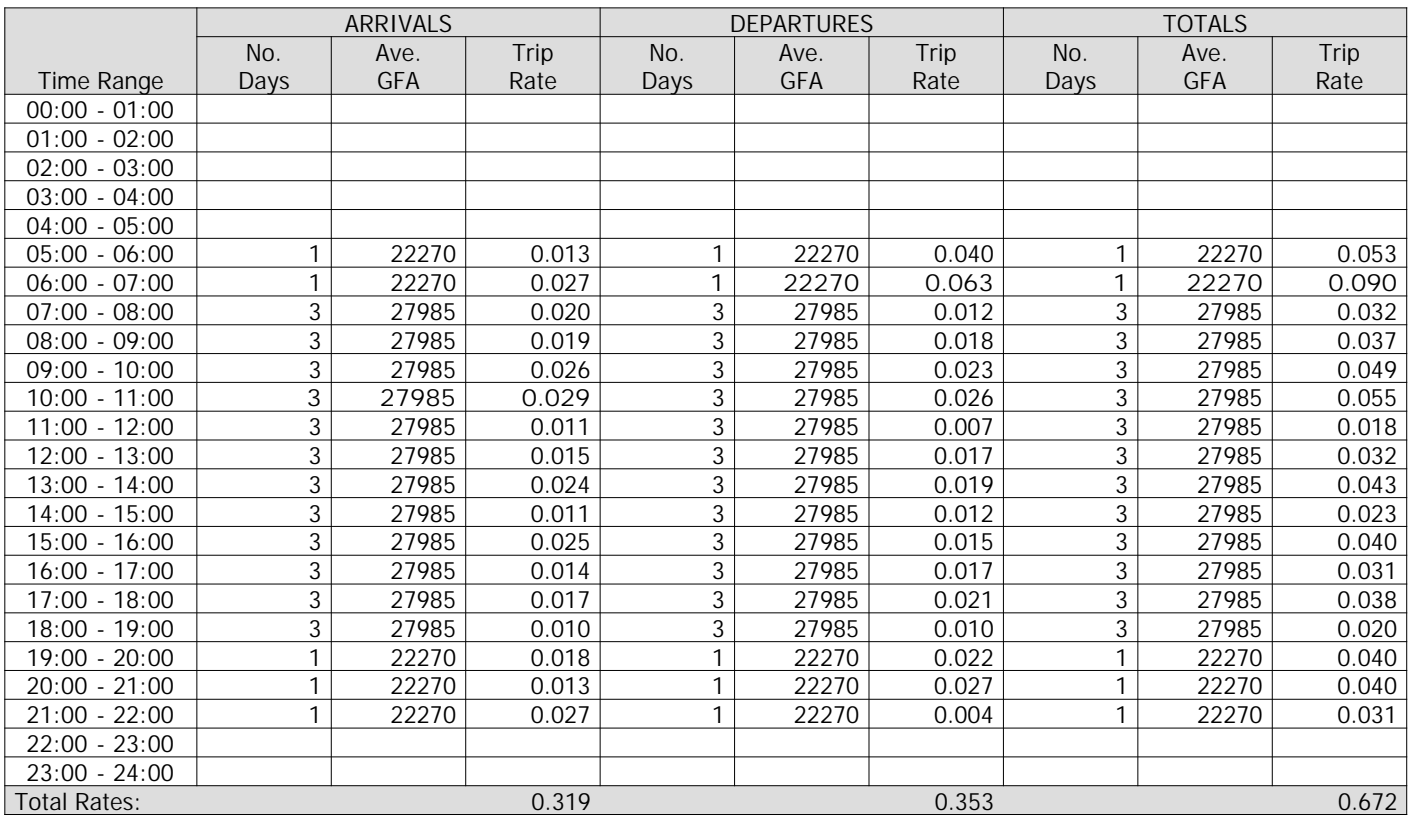

*This section displays the trip rate results based on the selected set of surveys and the selected count type (shown just above the table). It is split by three main columns, representing arrivals trips, departures trips, and total trips (arrivals plus departures). Within each of these main columns are three sub-columns. These display the number of survey days where count data is included (per time period), the average value of the selected trip rate calculation parameter (per time period), and the trip rate result (per time period). Total trip rates (the sum of the column) are also displayed at the foot of the table.*

*To obtain a trip rate, the average (mean) trip rate parameter value (TRP) is first calculated for all selected survey days that have count data available for the stated time period. The average (mean) number of arrivals, departures or totals (whichever applies) is also calculated (COUNT) for all selected survey days that have count data available for the stated time period. Then, the average count is divided by the average trip rate parameter value, and multiplied by the stated calculation factor (shown just above the table and abbreviated here as FACT). So, the method is: COUNT/TRP\*FACT. Trip rates are then rounded to 3 decimal places.*

#### **Parameter summary**

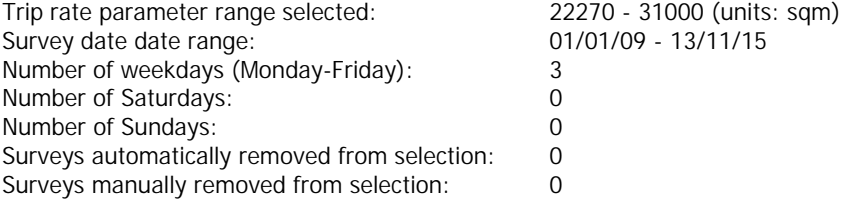

*This section displays a quick summary of some of the data filtering selections made by the TRICS® user. The trip rate calculation parameter range of all selected surveys is displayed first, followed by the range of minimum and maximum survey dates selected by the user. Then, the total number of selected weekdays and weekend days in the selected set of surveys are show. Finally, the number of survey days that have been manually removed from the selected set outside of the standard filtering procedure are displayed.*

Page

WSP Development and Transportation Ltd Basing View Basingstoke Licence No: 100301

TRIP RATE for Land Use 02 - EMPLOYMENT/F - WAREHOUSING (COMMERCIAL) **PSVS Calculation factor: 100 sqm BOLD print indicates peak (busiest) period**

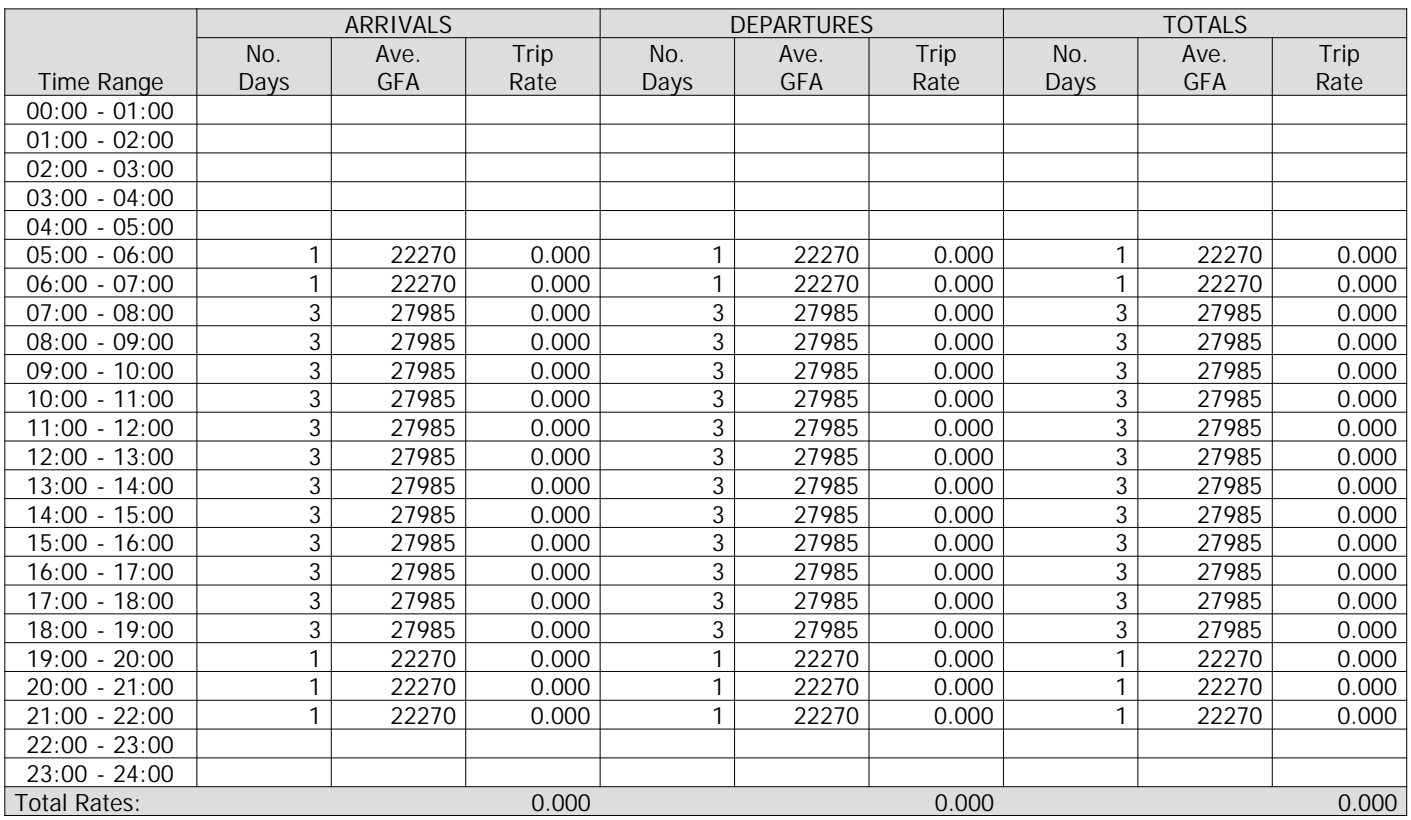

*This section displays the trip rate results based on the selected set of surveys and the selected count type (shown just above the table). It is split by three main columns, representing arrivals trips, departures trips, and total trips (arrivals plus departures). Within each of these main columns are three sub-columns. These display the number of survey days where count data is included (per time period), the average value of the selected trip rate calculation parameter (per time period), and the trip rate result (per time period). Total trip rates (the sum of the column) are also displayed at the foot of the table.*

*To obtain a trip rate, the average (mean) trip rate parameter value (TRP) is first calculated for all selected survey days that have count data available for the stated time period. The average (mean) number of arrivals, departures or totals (whichever applies) is also calculated (COUNT) for all selected survey days that have count data available for the stated time period. Then, the average count is divided by the average trip rate parameter value, and multiplied by the stated calculation factor (shown just above the table and abbreviated here as FACT). So, the method is: COUNT/TRP\*FACT. Trip rates are then rounded to 3 decimal places.*

#### **Parameter summary**

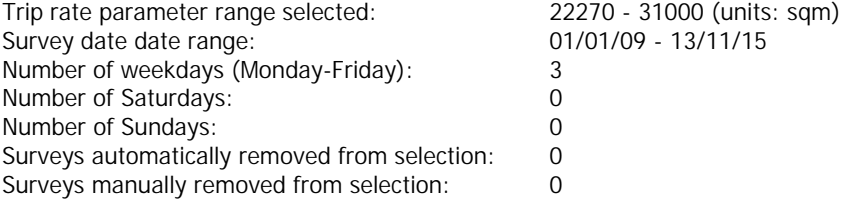

*This section displays a quick summary of some of the data filtering selections made by the TRICS® user. The trip rate calculation parameter range of all selected surveys is displayed first, followed by the range of minimum and maximum survey dates selected by the user. Then, the total number of selected weekdays and weekend days in the selected set of surveys are show. Finally, the number of survey days that have been manually removed from the selected set outside of the standard filtering procedure are displayed.*